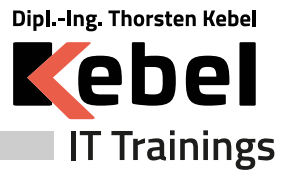

# **Kurs InDesign Interaktiv einsetzen - Online oder in Präsenz lernen**

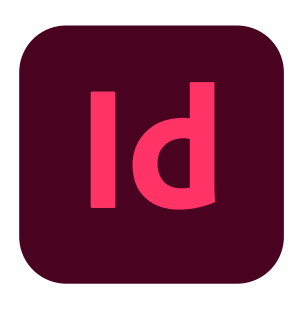

Seminarpreis ab: **890,00 € zzgl. MwSt. (1059,10 € inkl. 19% MwSt.)**

Live Online Seminarpreis ab: **890,00 € zzgl. MwSt. (1059,10 € inkl. 19% MwSt.)**

**Kurs-ID: PCINT**

Dauer: 2 Tage Standardzeiten: 09:00 bis 16:00 Uhr

# **Aktuelle Terminübersicht und Anmeldung zum Kurs**

**Kurs InDesign [Interaktiv](https://www.kebel.de/indesign-schulung/indesign-kurs-interaktiv-onine/) einsetzen - Online oder in Präsenz lernen**

# **Seminarziel**

In unserem Adobe InDesign interaktiv einsetzen Kurs wird Ihnen gezeigt, wie sich interaktive Anwendunge und Präsentationen mit neuen Funktionen problemlos realisieren lassen. Hinweis: Dieses Seminar – als Live Online Kurs (Webinar) oder Präsenzseminar – wird derzeit nur als Firmenschulung oder Einzelschulung inhouse durchgeführt, da Adobe in Acrobat Pro und im Acrobat Reader die standardmäßige Flash-Unterstützung entfernt hat; zudem können auch die interaktiven Funktionen in InDesign als HTML 5 nur exportiert werden, indem ein Abonnement (monatlich zu bezahlen) des Plugins IN5 erworben wird. An Systemen, wo dies vorhanden ist, kann die Schulung durchgeführt werden.

## **Kursvoraussetzungen**

Grundkenntnisse in Adobe InDesign sind Voraussetzung.

# **Kursinhalt**

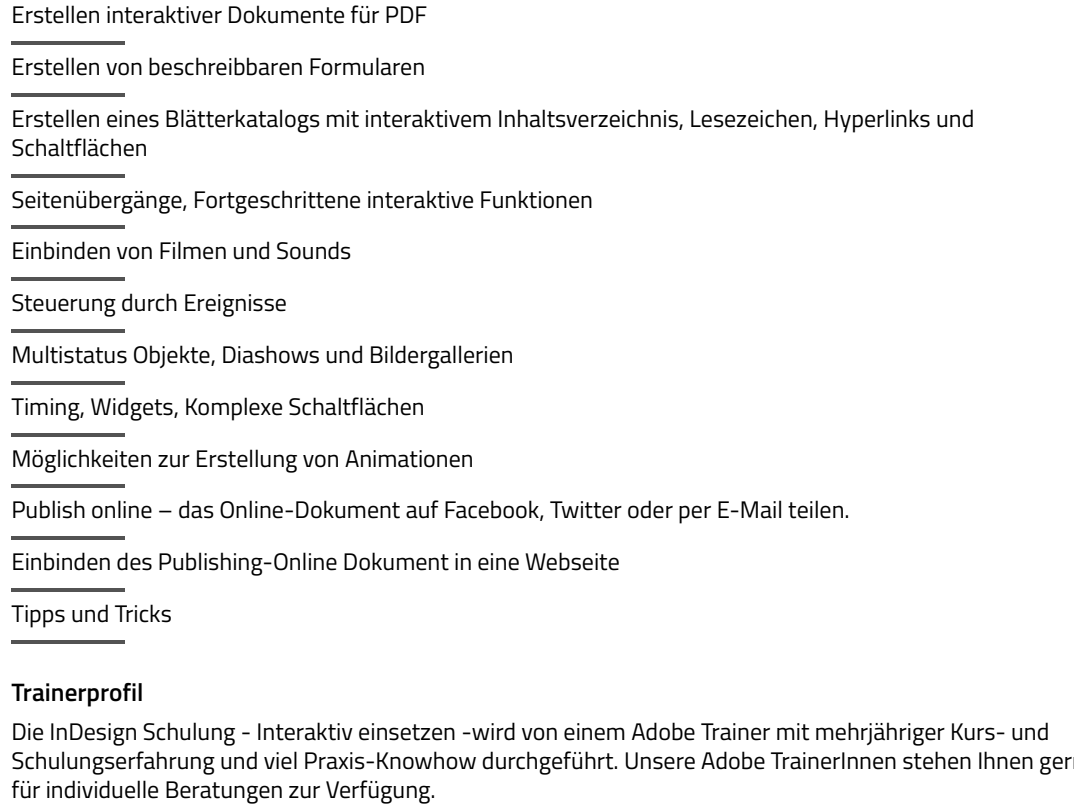

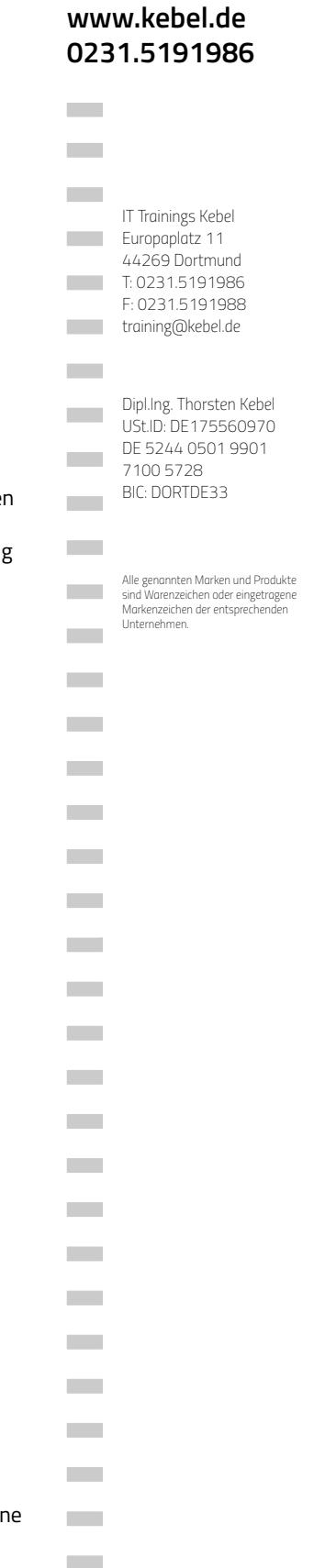

**College Contract** 

**College** 

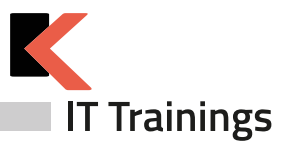

# **Inklusivleistungen offene Seminare** Kalt- und Warmgetränke Pausensnacks warmes Mittagessen Zertifikat Seminarunterlage bzw. Seminar-Handout

# **Diese Schulungszentren erwarten Sie:**

Berlin | Dortmund | Düsseldorf | Essen | Hamburg | Köln | Krefeld | München | Münster | Nürnberg | Stuttgart | **[Adressen](https://www.kebel.de/uebersicht-seminarzentren/)**

oder als Live Online Training

Den Kursteilnehmern steht in allen unseren Schulungszentren ein PC-Arbeitsplatz mit der entsprechenden Software zur Verfügung.

## **Das Bewertungsportal - eKomi**

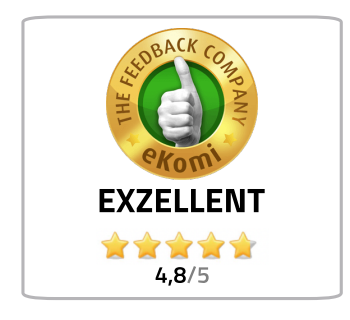

nutzen die authentifizierte Software, um unsere Teilnehmer:Innen zu befragen und das eKomi Gütesiegel zu tragen.

Jede abgegebene Bewertung – egal ob positiv oder kritisch – fließt in die Bewertungsstatistik von IT Trainings Kebel ein und ist Teil der eKomi Trust Zertifikate.

Zufriedene Kunden sind uns sehr wichtig.

Bewertungsportals nachlesen.

Lesen Sie unsere **<del></del> [Bewertungen.](https://www.kebel.de/seminaranbieter-bewertung-kebel/)** 

**College** 

# **www.kebel.de 0231.5191986**

**College College College College COL College College College** and in **COL College COL Contract** 

**College Contract College** 

**College** 

**COL College College Contract Contract COL College College College College College Contract**  $\mathcal{L}_{\text{max}}$ **COL College College Contract** 

Wir haben uns für das unabhängige eKomi-Portal entschieden und

Alle Kundenrezensionen können Sie auf der Website des

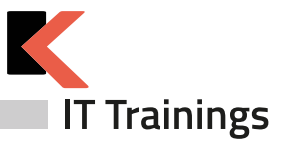

## **Offene Kurse gemäß Terminplan**

#### **[Präsenzkurse](https://www.kebel.de/praesenzkurse/)**

Hierbei handelt es sich um standardisierte Seminare in unseren 21 Trainingszentren. Die Teilnehmer:innen sitzen an einem von uns bereitgestellten PC-Arbeitsplatz. Im Preis enthalten sind ein Seminar-Handout, ein Zertifikat sowie das Catering (Kalt- und Warmgetränke, Obst und Mittagessen).

#### **Live Online Kurse im virtuellen [Klassenzimmer](https://www.kebel.de/kebellive-online-kurse/)**

Bei unseren Live Online Kursen erleben Sie interaktive Kommunikation zwischen Trainer:in und Teilnehmer:innen im virtuellen Klassenraum. Die erforderliche Software und der Zugang wird durch unser Haus gestellt. Die Trainer:innen sind in Bild und Ton präsent. Die Teilnehmer:innen haben jederzeit die Möglichkeit, Fragen zu stellen. Gleichzeitig können Sie auf Ihrem (zweiten) Bildschirm selbst die Übungen nachvollziehen und praktisch ausprobieren. Unser Kebel Team steht Ihnen bei Fragen gerne zur Verfügung.

#### **Seminargarantie**

Wir führen nahezu alle Präsenzseminare und Online Kurse bereits ab einer Person durch. Dies gilt für von uns bestätigte Seminare. Auf diese Weise können wir Ihnen eine reiche Terminauswahl anbieten und Sie erhalten Planungssicherheit für Ihre IT-Fortbildung.

Bei der Durchführung eines Seminars als Einzeltraining verkürzen wir die Seminardauer und intensivieren die Lernphasen im Trainer-Teilnehmer-Dialog. Somit profitieren Sie bei gleichem oder ähnlichem Seminarpreis und kürzerer bzw. angepasster Seminardauer von einem intensiven und individuellem Lernerlebnis. Bitte erfragen Sie diese Garantie für den jeweiligen Kurs.

#### **Firmenschulungen - individuell angepasst**

Bei einer individuellen Firmenschulung werden nur die eigenen Mitarbeiter:innen des eigenen Unternehmens gemeinsam geschult. Die Termine, Zeiten und Inhalte werden individuell definiert und können live online, in Präsenz oder hybrid organisiert werden. Somit können u.a. halbtägige Schulungen für unterschiedliche Gruppen und Themen definiert werden. Unsere Firmenschulungen minimieren Ihre Kosten für Ihre interne Weiterbildung.

#### **Firmenschulung - im [Trainingszentrum](https://www.kebel.de/firmenschulungen-in-seminarzentren/)**

Ihre individuelle Firmenschulung in Präsenz wird hierbei in einem unserer bundesweiten 21 Trainingszentren organisiert und durchgeführt. Ihr gewünschtes Catering wird hierbei gemeinsam definiert.

#### **[Inhouseschulung](https://www.kebel.de/inhouse-schulung/) – vor Ort beim Kunden**

Wir organisieren gemeinsam Ihre individuelle Inhouseschulung vor Ort in Präsenz und stellen Ihnen erfahrene und kompetente Trainer:innen zur Verfügung. Auf Wunsch stellen wir Ihnen gerne vorkonfigurierte PCs bzw. Notebooks, Beamer und mobile Leinwände gegen Aufpreis zur Verfügung.

#### **[Firmenschulung](https://www.kebel.de/kebellive-online-kurse/) - live online**

Hierbei findet die Schulung, wie bereits oben beschrieben, im virtuellen Klassenzimmer statt.

#### **[Firmenschulung](https://www.kebel.de/kebellive-online-kurse/) – hybrid**

Eine weitere Möglichkeit Mitarbeiter:innen gemeinsam zu schulen besteht darin, in Ihrer Präsenzveranstaltung, weitere Teilnehmer:innen aus anderen Filialen oder dem Homeoffice live online dazuzuschalten.

#### **[Floorwalking](https://www.kebel.de/individuelle-schulungen/)**

Floorwalking ist eine spezielle Art der Inhouseschulung. Beim Floorwalking von Büro zu Büro, schulen unsere Trainer:innen die einzelnen Anwender:innen direkt am eigenen PC-Arbeitsplatz, um ganz konkret und gezielt, individuelle Lösungen für den täglichen Bedarf zu erarbeiten. Floorwalking eignet sich somit auch im Anschluss einer bereits erfolgten Schulung.

#### **[Workshop](https://www.kebel.de/individuelle-schulungen/)**

Ein konkretes Workshop- oder Coaching-Thema wird mit dem Kunden gemeinsam vor Seminarbeginn genau definiert. Unsere Trainer:innen beschäftigen sich vorab intensiv mit Ihren Workshopthemen, bereiten ein Konzept vor und erstellen bei Bedarf entsprechende Workshop-Unterlagen, Folien und Übungen.Für Rückfragen stehen wir gerne zur Verfügung.

# **www.kebel.de 0231.5191986**

**College** 

**College College**  $\sim$ **College College** 

**College College** 

**College** m.

**College College College COL** 

**College College** 

**Contract** 

**College** 

**Contract** 

**COLLECT** 

**COL Contract Contract College** 

**Contract** 

**Contract** 

**College** 

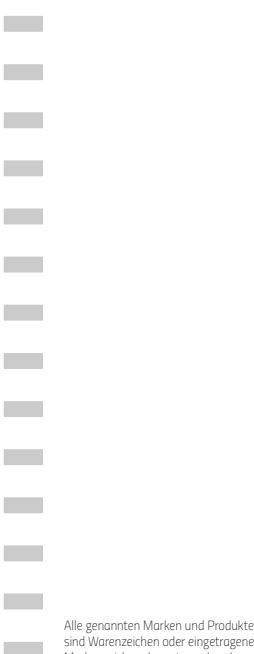

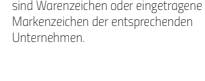

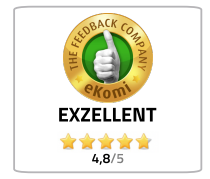

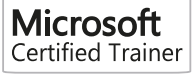

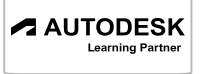

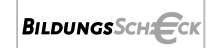

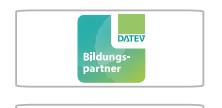

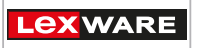

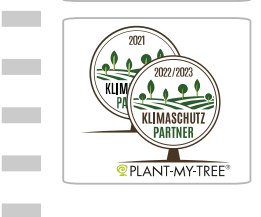